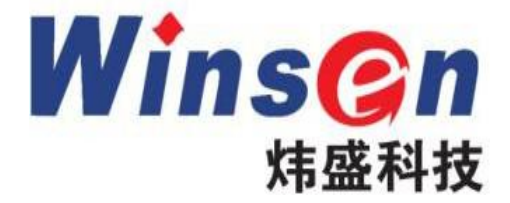

# Laser dust sensor

## **(Model: ZH06-**Ⅳ**)**

# **Manual**

Version: 1.1

Valid from: 2018-06-18

Zhengzhou Winsen Electronic Technology Co., Ltd

### **Statement**

This manual copyright belongs to Zhengzhou Winsen Electronics Technology Co., LTD.Without the written permission, any part of this manual shall not be copied, translated, stored in database or retrieval system, also can't spread through electronic, copying, record ways. Thanks for purchasing our product. In order to let customers using it better and reduce the faults caused by misuse, please read the manual carefully and operate it correctly in accordance with the instructions. If users disobey the terms or remove, disassemble, change the components inside of the sensor, we shall not be responsible for the loss. The specific such as color, appearance, sizes & etc., please in kind prevail. We are devoting ourselves to products development and technical innovation, so we reserve the right to improve the products without notice. Please confirm it is the valid version before using

this manual. At the same time, users' comments on optimized using way are welcome.

Please keep the manual properly, in order to get help if you have questions during the usage in the future.

Zhengzhou Winsen Electronics Technology CO., LTD

炜盛科技<code>zhengzhou</code> Wins<u>en Electronics Technology Co., Ltd [www.winsen-sensor.com](http://www.winsen-sensor.com)</mark></u>

## **ZH06-**Ⅳ **Laser dust sensor**

#### **Description:**

Winsen

Laser Dust sensor module is a common type, small size sensor, using laser scattering principle to detect the dust particles in air, with good consistency and stability. It is easy to use, with UART & PWM output.

#### **Features:**

Good consistency Real time response Accurate data Low power consumption Minus resolution of particle diameter 0.3  $\mu$ m

#### **Main Applications**

Air purifiers , ventilation systems , portable instrument, air quality monitoring equipment, air conditioner, and smart home fields.

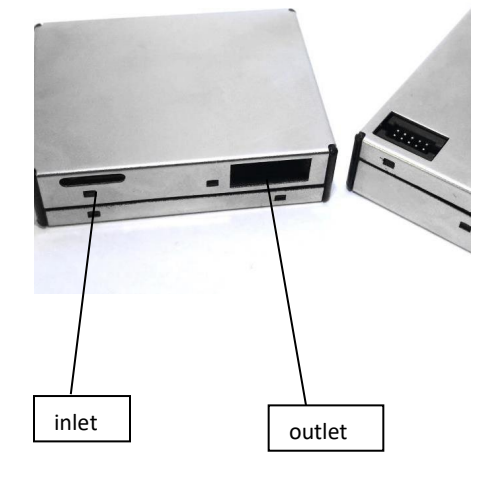

#### **Technical Parameters**

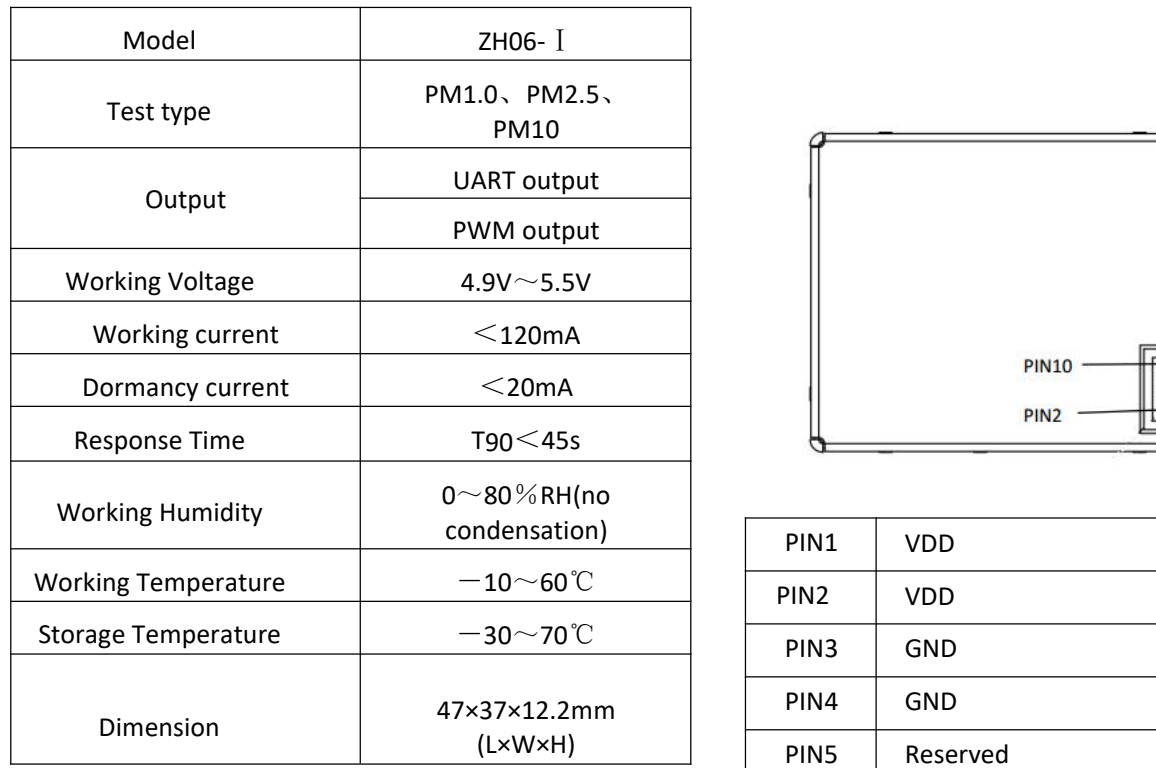

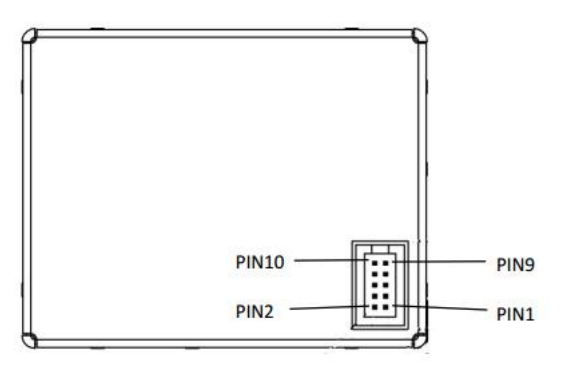

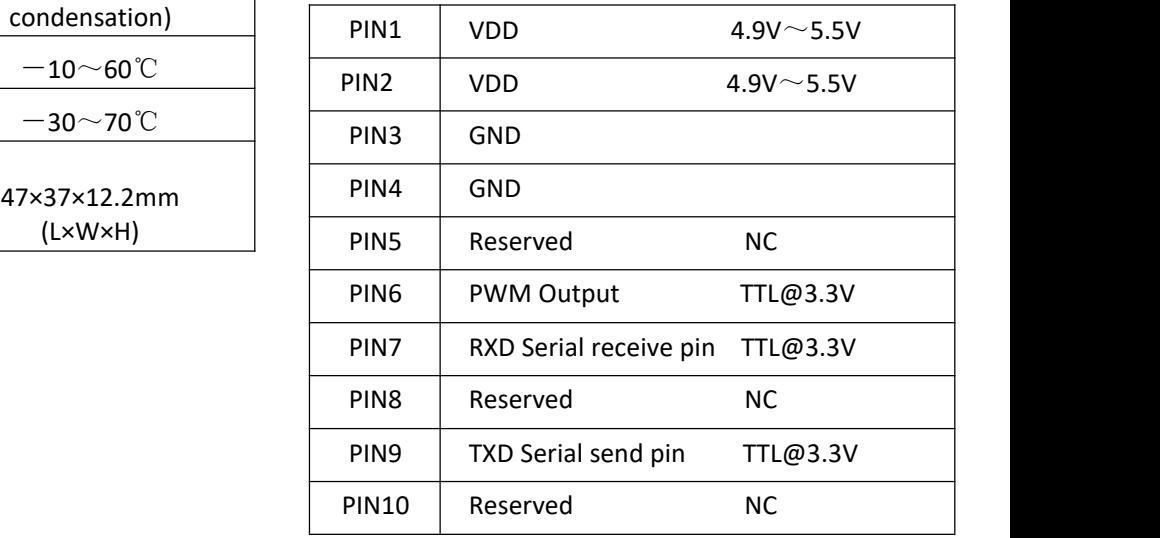

Tel: 86-371-67169097/67169670 Fax: 86-371-60932988 Email: [sales@winsensor.com](mailto:sales@winsensor.com)

**Leading gas sensing solutions supplier in China!**

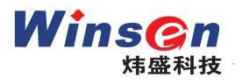

#### **Sensor construction**:

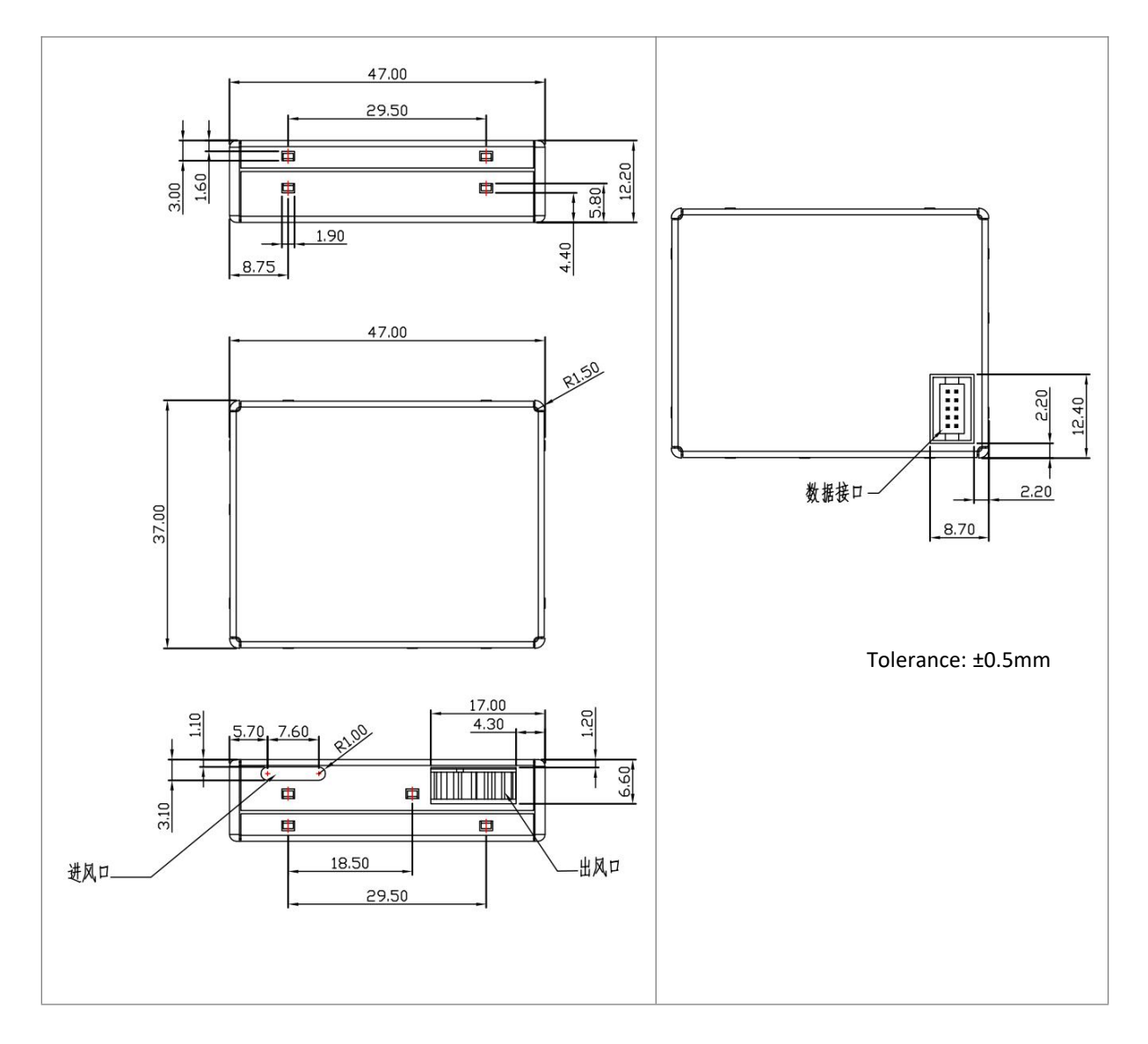

#### **figure 2**

#### **Installation:**

Both the air inlet and air outlet of the sensor need to maintain good contact with the outside air. When the sensor is installed and used, avoid strong air flow interference around the sensor;

Connector description:

Spacing 1.27mm, double row female 2x5 PIN,

Total height 4.6mm, plastic height 4.3mm, plastic length 6.75mm, plastic width 3.0mm

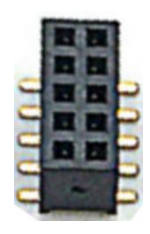

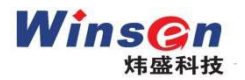

#### **Communication Protocol**

1. Serial communication settings

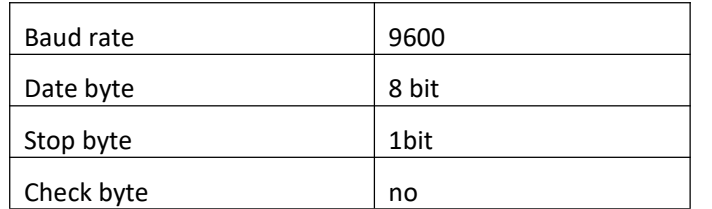

#### 2. Initiative upload

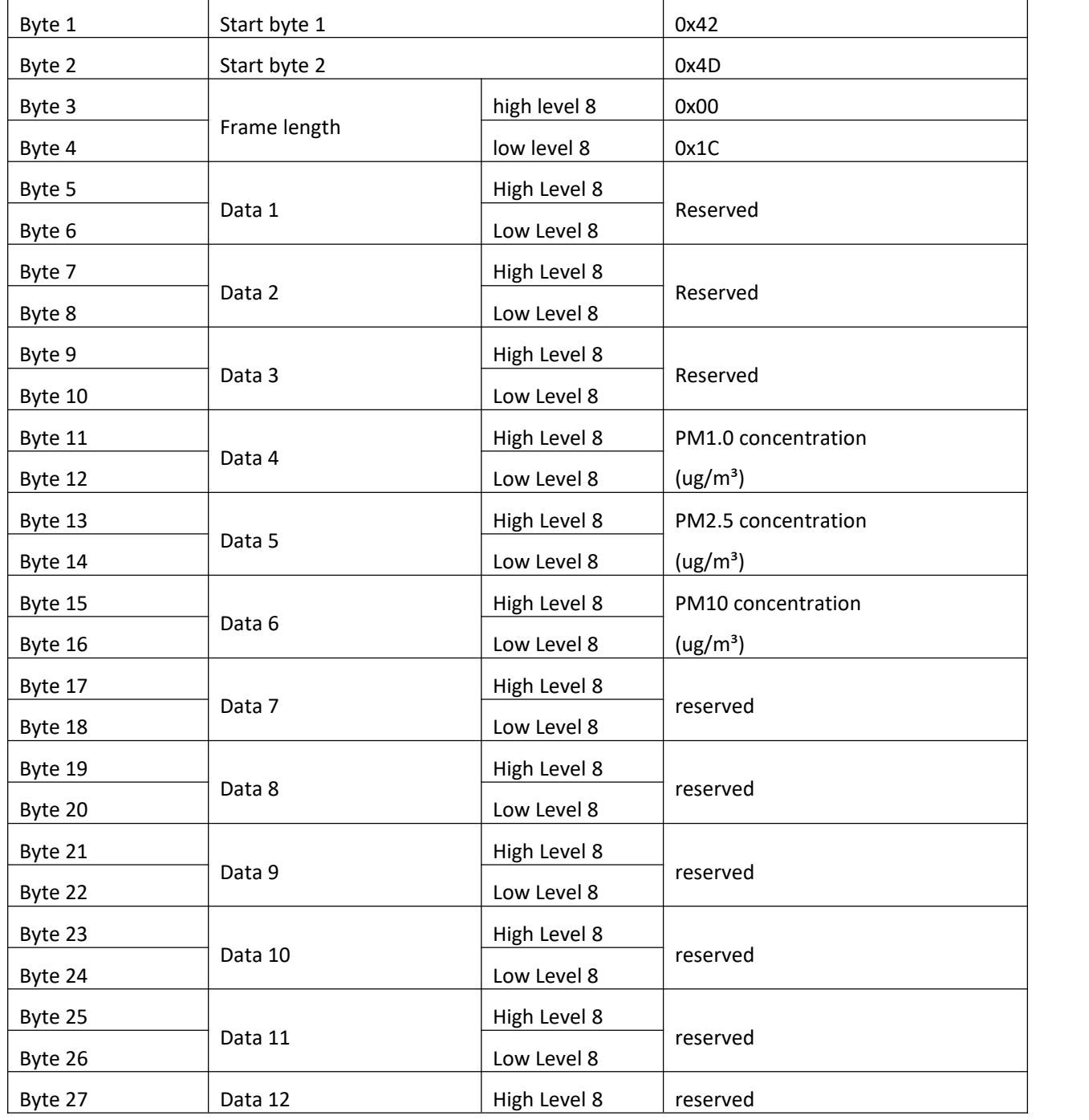

Tel: 86-371-67169097/67169670 Fax: 86-371-60932988 Email: [sales@winsensor.com](mailto:sales@winsensor.com)

**Leading gas sensing solutions supplier in China!**

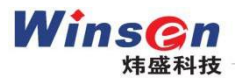

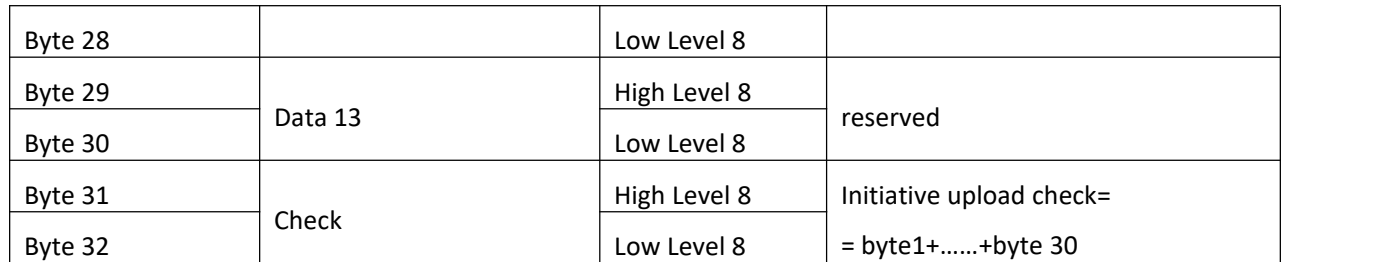

NOTE:

A. The default communication mode is initiative upload mode.

B. Calculate method:

Data frames: 42 4D 00 1C 00 54 00 6E 00 7C 00 54 00 6E 00 7C 00 00 00 00 00 00 00 00 00 00 00 00 00 00 03 27

Check value=

0x42+0x4D+0x00+0x1C+0x00+0x54+0x00+0x6E+0x00+0x7C+0x00+0x54+0x00+0x6E+0x00

+0x7C+0x00+0x00+0x00+0x00+0x00+0x00+0x00+0x00+0x00+0x00+0x00+0x00+0x00+0x00= 0x0327

0x03 of High level 8 is in 31 byte of data frame, 0x27 of Low level 8 is in 32 byte of data frame.

3. Question & answer mode

User sends command:

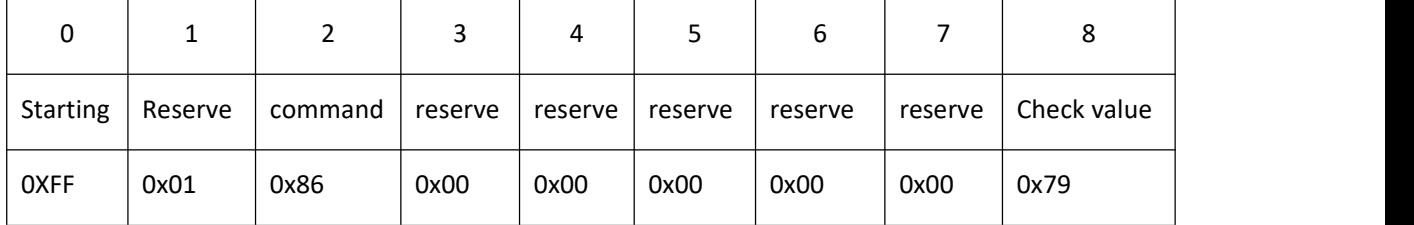

Return value as follow:

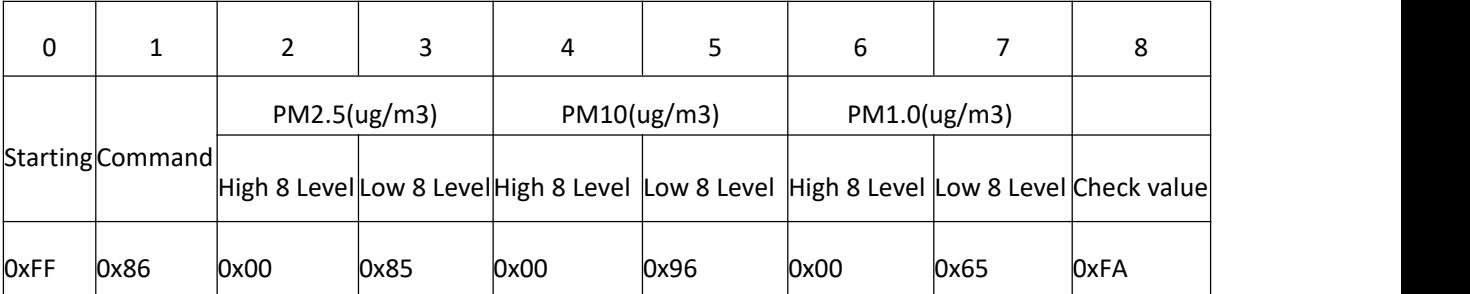

Note: The question-and-answer data frame check value calculation method is different from the method for initiative upload data frames. Please refer to the question-and-answer check value calculation example code.

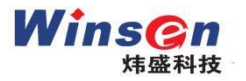

#### 4. Switch between Q&A mode and Initiative upload mode

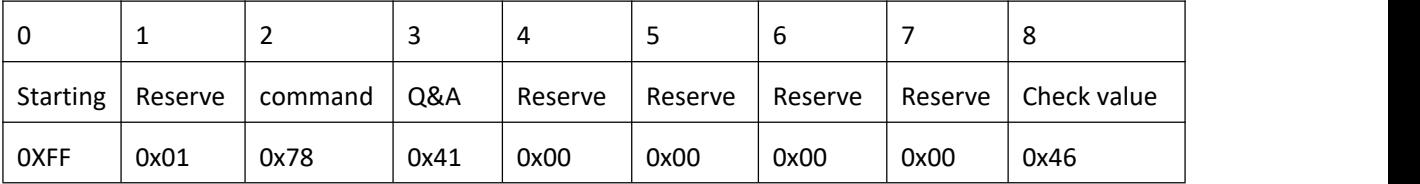

#### User sends command: set Q&A mode:

User sends command: Set initiative upload mode

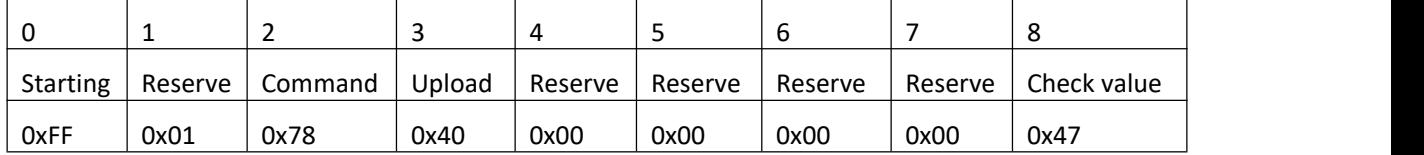

Note: Please refer to the sample code for calculating the data frame check value.

#### 5. Dormant mode

#### User sends command: set dormant/sleep mode:

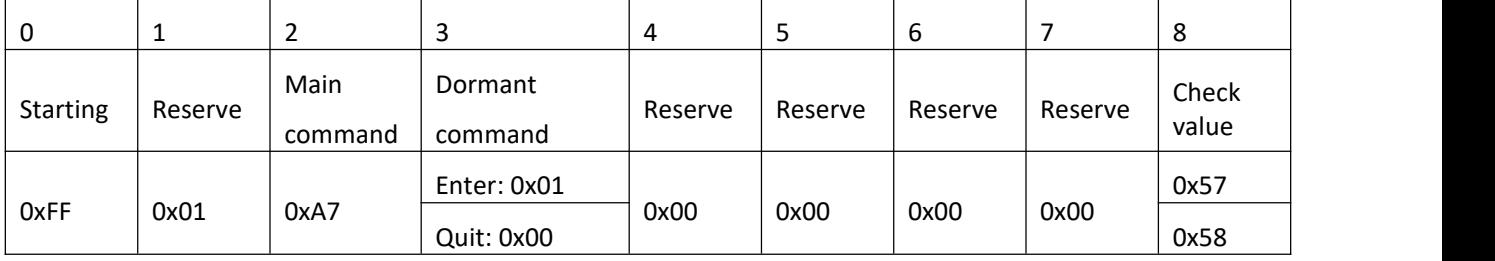

#### Return value as follow:

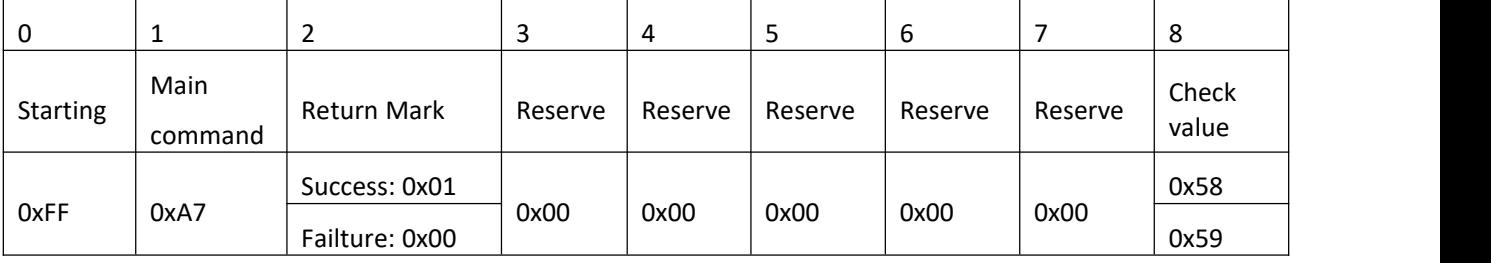

Note: Please refer to sample code for data frame check value calculation ;

#### **Calculate method for check value:**

In Q&A mode, the return value is "FF 86 00 47 00 C7 03 0F 5A"

Check value== 0x86 + 0x00 + 0x47 + 0x00 + 0xC7 + 0x03 + 0x0F

= 0xA6(keep low level 8 only)

= 0x59(Invert)

 $= 0x5A(plus 1)$ 

Eg of code:

unsigned char FucCheckSum(unsigned char \*i, unsigned char ln)

$$
\{
$$

Tel: 86-371-67169097/67169670 Fax: 86-371-60932988 Email: [sales@winsensor.com](mailto:sales@winsensor.com)

**Leading gas sensing solutions supplier in China!**

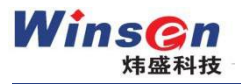

unsigned char j,tempq=0; i+=1;

```
for(j=0;j<(ln-2);j++){
      tempq+=*i;
      i++;
}
tempq=(~tempq)+1;
return(tempq);
```
}

#### **PWM Output:**

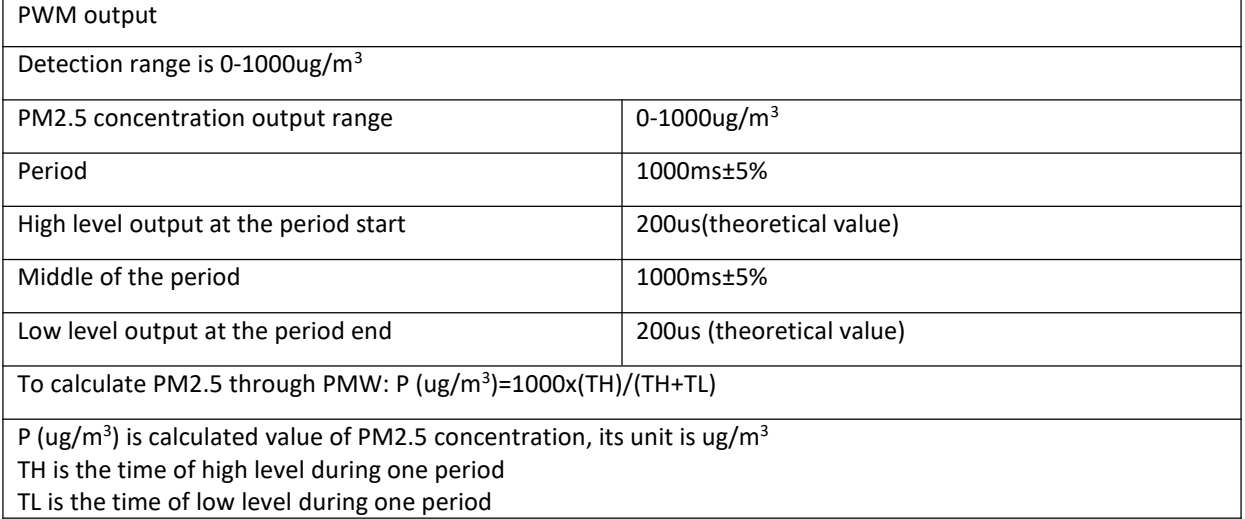

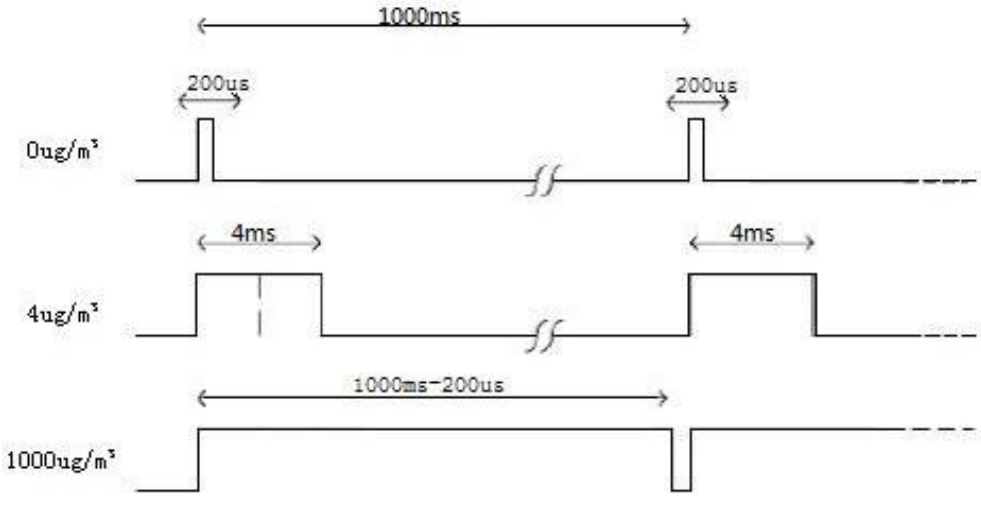

Note: PWM calculated value only represents PM2.5

#### **Note:**

1. Do not change or displace any electronic components.

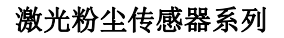

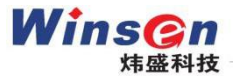

- 2. Please avoid heavy shock or vibration
- 3. Avoid the internal airflow of the sensor being affected by the external airflow.
- 4. Avoid sticky particles entering the sensor, and prevent moisture.

5. The fan is the air outlet, and the dust collection hole is the air inlet. Please ensure that the air inlet and outlet are open to the outside air.

> **Zhengzhou Winsen Electronics Technology Co., Ltd Add:** No.299, Jinsuo Road, National Hi-Tech Zone, Zhengzhou 450001 China **Tel:** +86-371-67169097/67169670 **Fax:** +86-371-60932988 **E-mail:** sales@winsensor.com **Website:** www.winsen-sensor.com